<<Photoshop 5 Web >>

<<Photoshop 5 Web >>

- 13 ISBN 9787505348998
- 10 ISBN 750534899X

出版时间:1999-04

( ) Matt Straznitskas

译者:毛选/邓建武/等

PDF

http://www.tushu007.com

, tushu007.com

## , tushu007.com <<Photoshop 5 Web >>

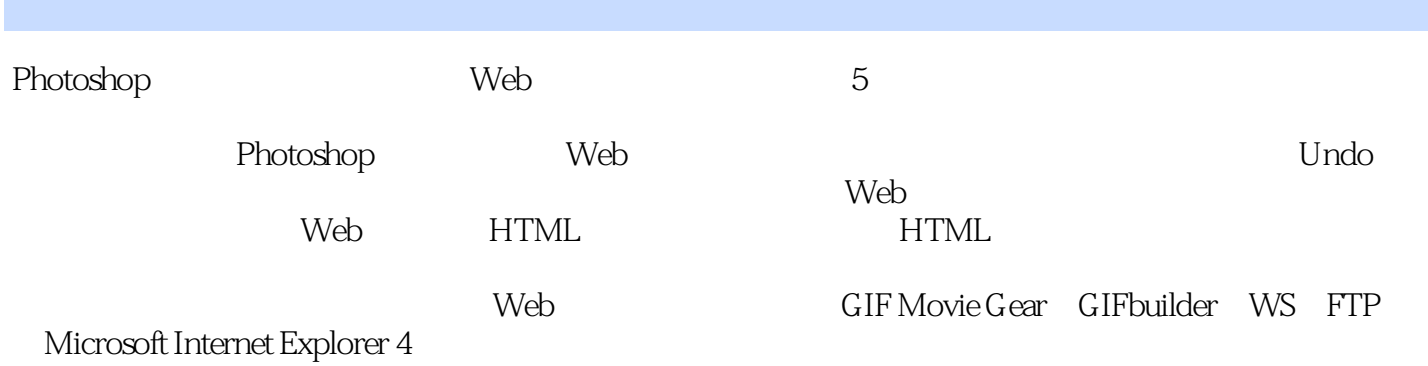

<<Photoshop 5 Web >>

Photoshop 5<br>1  $1$ 1 1 Photoshop 1 2 1 3 1 4  $\begin{array}{c} 2 \\ 2 \end{array}$  $\begin{array}{ccc} 2 & 1 \\ 2 & 2 \end{array}$  $\begin{array}{ccc} 2 & 2 \\ 2 & 3 \end{array}$ 2.3 向后倒退 2 4 2 5 第3章 颜色 3 1  $3 \t2 \t/$ 3 3 3 4 3.5 Gradient 3.6 结论 3 7  $\overline{4}$ 4 1 4 2 4 3  $\begin{array}{cc} 4 & 4 \\ 4 & 5 \end{array}$  $\begin{array}{cc} 4 & 5 \\ 4 & 6 \end{array}$ 4.6 复制 4.7 结论 4 8  $\begin{matrix}5\\5\end{matrix}$ 5.1 绘画与绘图 5 2 Web<br>5 3  $3$  $\begin{array}{cc} 5 & 4 \\ 5 & 5 \end{array}$ 5 Paths  $\begin{array}{cc} 5 & 6 \\ 5 & 7 \end{array}$ 5.7 下一章简介  $6\,$ 6 1 6 2 6.3 阿尔法通道 6.4 Quick Mask 6 5 6 6  $\,7$ 

<<Photoshop 5 Web >>

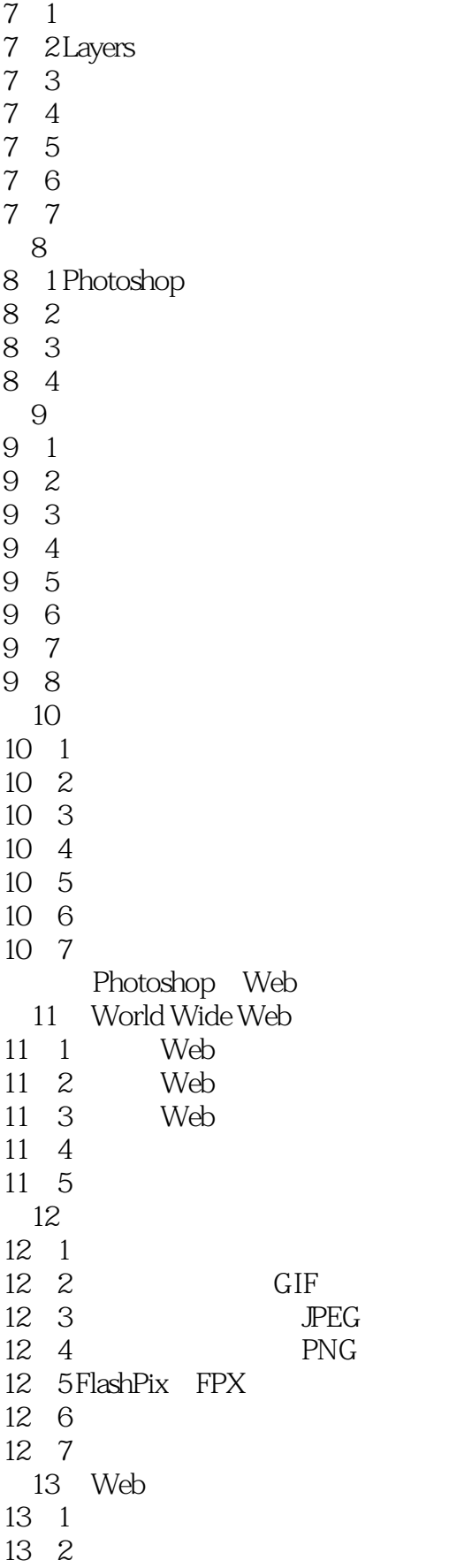

<<Photoshop 5 Web >>

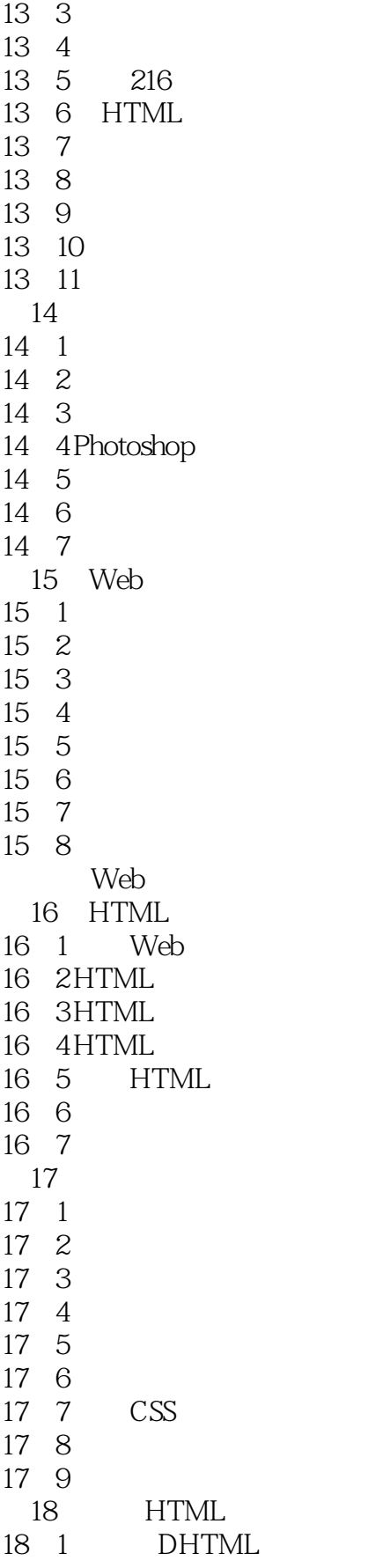

<<Photoshop 5 Web >>

18 2DHTML IE 4 18 3 Photoshop 18 4 18 5 18 6 18 7 18 8 18 9 A ImageReady A 1 ImageReady A 2ImageReady A 3ImageReady A 4 Photoshop  $\mathbf B$ B 1 File B 2 Edit B 3 Image B 4 Layer B 5 Select B 6 Filter B 7 VieW B 8 Window B 9Help C Photoshop<br>C 1  $\overline{1}$  $\begin{array}{cc} C & 2 \\ C & 3 \end{array}$  $\overline{3}$  $\begin{bmatrix} C & 4 \\ C & 5 \end{bmatrix}$ C. 5 Foreground Background Color<br>C. 6  $6<sup>6</sup>$  $C$  7  $\overline{D}$ D 1 Tools D 2 Navigator D 3Info D 4 Options D. 5 Color D. 6 Swatches D. 7 Brushes D. 8 Layers D 9 Channels D. 10 Paths D 11 History D. 12 ACtions E Preferences E.1 General E.2 Saving Files

## <<Photoshop 5 Web >>

- E. 3 Display Cursors
- E 4 Transparency Gamut
- E. 5Units Rulers
- E. 6 Guides Grid
- E 7 Plug-ins Scratch Disks
- E.8 Image Cache
- F Straznitskas.com<br>F 1 Straznitskas.
- 1 Straznitskas
- F 2
- **G HTML**
- G 1HTML
- G 2

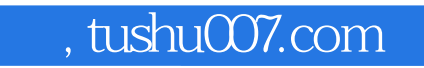

<<Photoshop 5 Web >>

本站所提供下载的PDF图书仅提供预览和简介,请支持正版图书。

更多资源请访问:http://www.tushu007.com